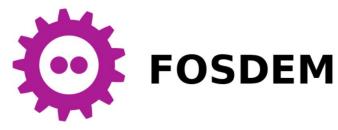

## Scan2Run Reviving old listings in MAME emulator

#### PONSARD Christophe – FOSDEM 21 (online)

| 1   | REM MAASGRAFIEKEN - TRANSCRIPTIE VAN ANDNIEM APPLE II-PROG.                                                  |  |  |
|-----|----------------------------------------------------------------------------------------------------|--|--|
| 2   | REM C.W.A. van Dijk - Kampen                                                                                 |  |  |
| 3   | REM                                                                                                    |  |  |
| 10  | MODE 0: GOTO 800                                                                                             |  |  |
| 20  | F=SIN(X)*CDS(Y)                                                                                              |  |  |
| 30  | IF F>Z2 THEN F=Z2                                                                                            |  |  |
| 40  | IF F <z1 f="Z1&lt;/td" then=""></z1>                                                                         |  |  |
| 50  | RETURN                                                                                                    |  |  |
| 100 | Y=W0: X=U0: GOSUB 20                                                                                         |  |  |
| 110 | W4=S2*(W0-W1):X=S4*(U0-U1)-C1*W4+R1:Y=S3*(F-Z1)-S1*W4+R2:<br>W=1.0:IF P8=0.0 THEN RETURN                     |  |  |
| 120 | W6=Y:U6=X:D=1.0:Y0=-S1*W4+R2-1.0:Y9=S6:IF X>S9 THEN<br>Y9=S5*X+S7                                            |  |  |
| 130 | IF YOKY9 THEN RETURN                                                                                         |  |  |
| 140 | V2=(Y0-Y9)/EA:FOR K=0.0 TO EA:Y8=Y0-K*V2                                                                     |  |  |
| 150 | Y=(R2-Y8)/S1:X=(U6+C1*Y-R1)/S4+U1:Y=Y/S2+W1:GDSUB 20:<br>F=(F-Z1)*S3+Y8:IF F <w6 then="" w="E0&lt;/td"></w6> |  |  |
| 160 | IF F>=W6 THEN D=E0                                                                                           |  |  |
| 170 | IF W+D=E0 THEN 200                                                                                           |  |  |
| 180 | NEXT K                                                                                                    |  |  |
| 190 | W=1.0                                                                                                    |  |  |
| 200 | Y=W6: X=U6: RETURN                                                                                           |  |  |
| 210 | GDSUB 100: IF W=V9 THEN 330                                                                                  |  |  |
| 220 | IF T0=E2 THEN 280                                                                                            |  |  |
| 230 | W9=W0:W8=W9-W3                                                                                               |  |  |
| 240 | IF S2*(W9-W8) <ez 320<="" td="" then=""></ez>                                                                |  |  |
| 250 | W0=(W8+W9)/E2:GOSUB 100:IF W<>V9 THEN W9=W0                                                                  |  |  |
| 260 | IF W=V9 THEN WB=W0                                                                                           |  |  |
| 270 | GOTO 240                                                                                                    |  |  |
| 280 | U9=U0:U8=U9-U3                                                                                               |  |  |
| 290 | U0=(U8+U9)/E2:GOSUB 100:IF W<>V9 THEN U9=U0                                                                  |  |  |
| 300 | IF W=V9 THEN U8=U0                                                                                           |  |  |
| 310 | IF S4*(U9-U8)>=EZ THEN 290                                                                                   |  |  |
| 320 | W=V9:V9=1.0-W                                                                                                |  |  |

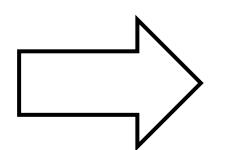

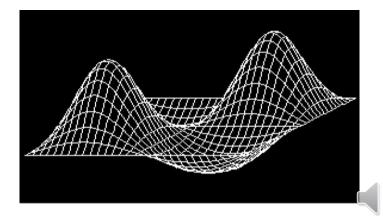

#### Context – NAM-IP Computer Museum

• Located in Namur/Belgium - 30' from Brussels (worth a visit next FOSDEM when back at ULB)

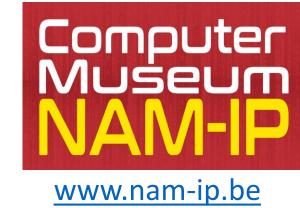

- Missions:
  - Preservation: safeguarding digital heritage, focus on local pioneers
  - Acquisition of artefacts, enriching collections
  - Exhibition: for all, specific animation, permanent/temporary
  - Research: about machines, software, communities
- "Container design", an historical parallel

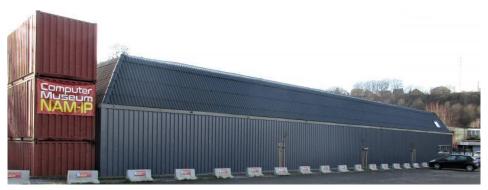

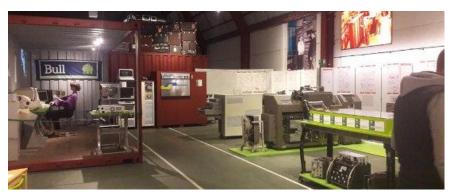

### **Digital Preservation Constraints**

- Machine in preservation mode:
  - Hard to use, not always multiple machines available, e.g. inDATA DAI rare Belgian computer
  - →benefit of using an emulator, e.g.

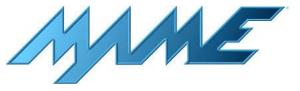

- Variety of (native) supports:
  - old floppies (8, 5 ¼ inch ...), magazines with listing,...
  - ➔ focus here on listings
- Bottom line: SCAN listing to RUN in emulator

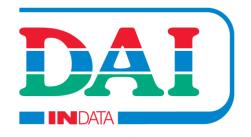

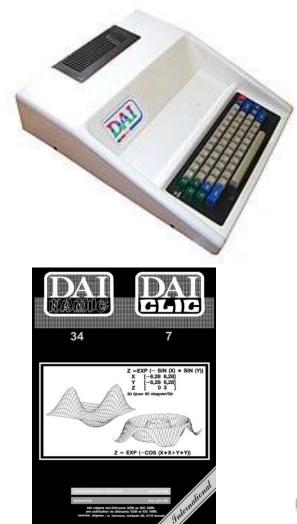

### **SCAN STEP** – Listing Specificities

- listing "fonts" (e.g. dot matrix printer)
  - usually low res, not very good quality scan
  - aging issues
- listing not text !
  - statistical models based on corpus not useful
  - even degrading e.g. variable mixing letter/number
     → numbers tend to become letters 1/I, 0/O
  - Initial numbers can be identified as a column
  - could train a "listing" corpus (e.g. keywords) possibly with some parsing rules
- reuse:
  - same printing style across pages of long listing
  - in multiple numbers of the same magazine,...

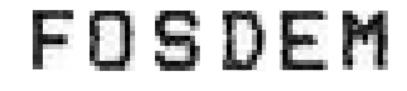

| 10 | MODE 0:GOTO 800                      |  |  |
|----|--------------------------------------|--|--|
| 20 | F=SIN(X)*COS(Y)                      |  |  |
| 30 | IF F>Z2 THEN F=Z2                    |  |  |
| 40 | IF F <z1 f="Z1&lt;/td" then=""></z1> |  |  |
| 50 | RETURN                               |  |  |

### Scanning Listings – Selected Approach

- Open Source solution
- Avoid fully automated approach
  - User in loop but try to be involve it only when necessary unknow character, ambiguities, possible artefact...
  - Expected decreasing interactions "learning" phase → "confirmation" phase
- Globally KISS approach Keep It Simple Stupid (for now)
  - Avoid big black box not easy to control
    - → Tested but not very successful with Tesseract OCR
  - Simple understandable code base

    - → Character tracer → recognition
      → Take control over a "learning" loop
      → JavaOCR (already used in a previous project)
  - Potential for improving later, e.g. feeding into neural network etc.

#### Logical Steps in original JavaOCR

• Character and sequencing: document → rows → characters

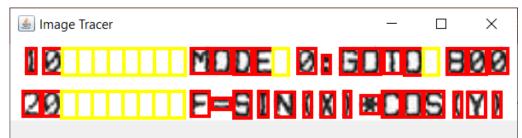

 Character is compared with training set and best match is selected (Mean Square Error used)

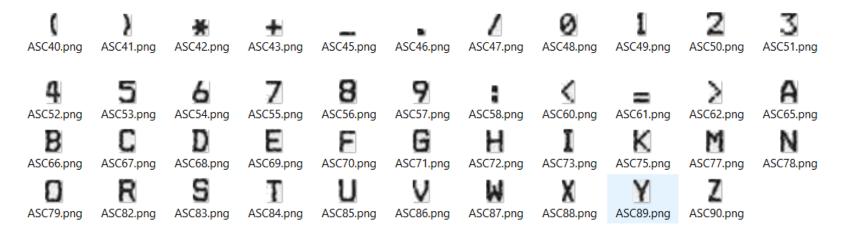

NOT efficient: need to manually collect characters BEFORE starting scan
 MORE DYNAMIC APPROACH

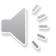

# Scan2Run UI: build training set dynamically (if does not exist or reuse/improve previous)

- Learning phase (few know character)
   → high match required (to avoid matching 8-S, 0/O etc)
- Then lower MSE threshold

public double computeAskThreshold() {
 int s=trainingImages.keySet().size();
 if (s>20) return askThreshold;
 return askThreshold-0.025\*s;

 Also ask if second match is close to first match !

boolean ambiguity=false;

}

- if (bestCount>1) diff=bestMSEs[1]-bestMSEs[0];
- if (diff<0.3) ambiguity=true;</pre>

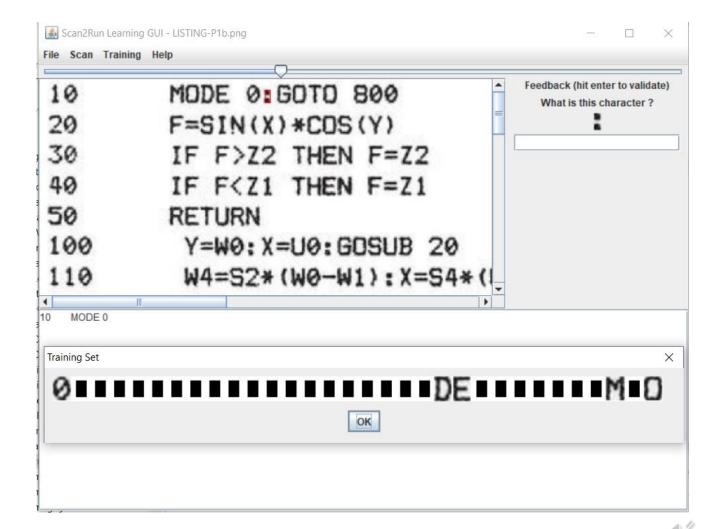

#### Scan2Run (Improved) Design over JavaOCR

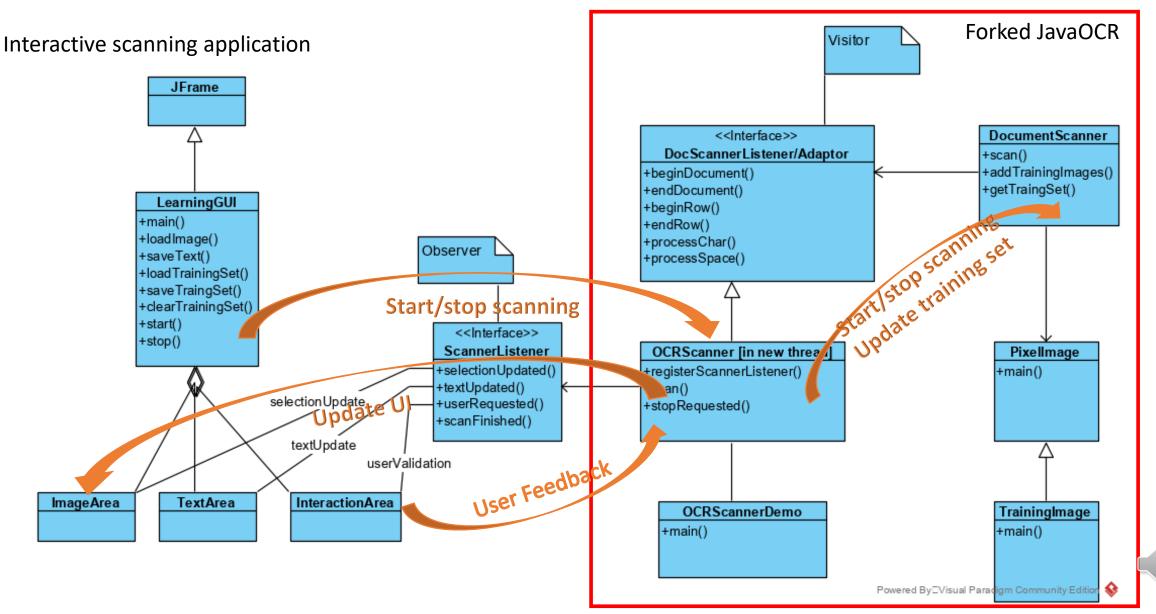

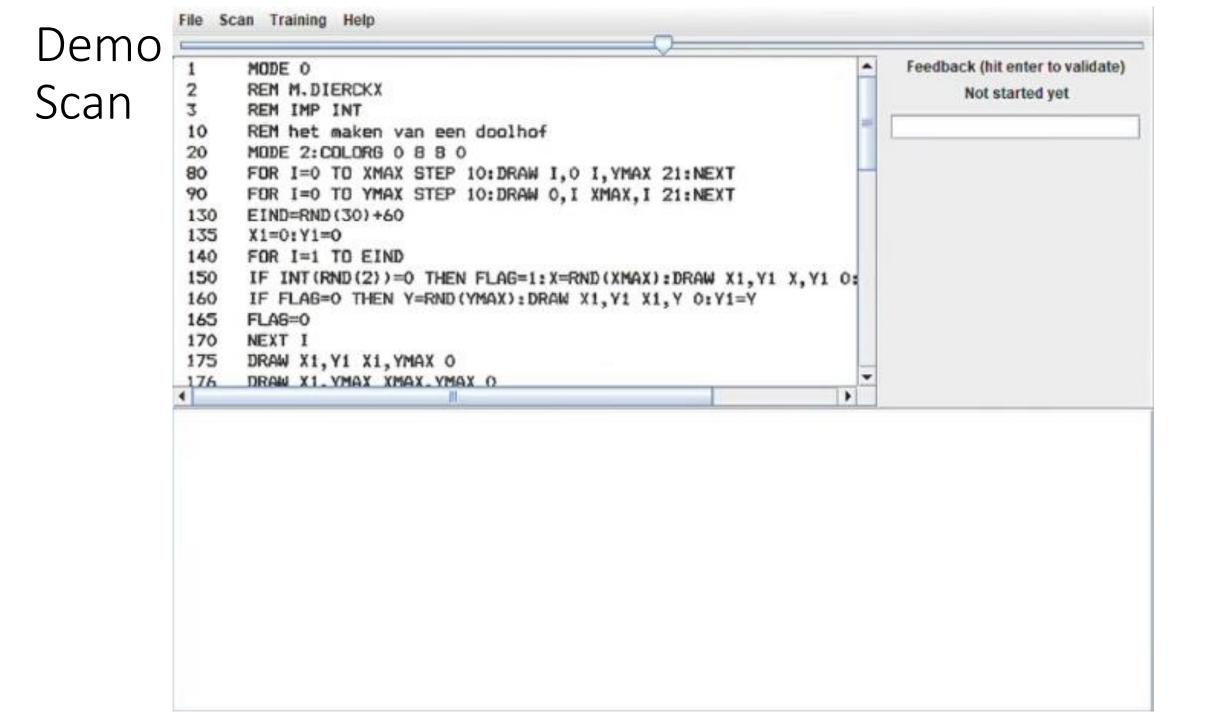

#### Performance: % of requests, % of errors ?

- Depends on scan quality !
  - Use good scan quality (>= 300 DPI)
- Some internal preprocessing but better to:
  - Remove non listing part, artefacts
  - Enhance contrast
- Typical requests:
  - Medium quality 10% requests on 1 page listing with no learning set
  - High quality, more pages: can go down to  $3\% \rightarrow$  easier than retyping
- Error rate:
  - Not assessed exactly so far: partial visual inspection
  - Can be detected when injecting (syntax error) or running (not expected behaviour)
  - Very good listing → no error but usually some systematic (ambiguity) → correct or adapt parameter
- Know limitations with workaround or needing enhancement
  - Character tracer can merge some character → possible to encode more than 1 char at request
  - Small punctuation characters have high MSE probably due to small size, need to "normalize"?
  - Row problem → need to adjust internal parameter (not available at UI) or to edit scan (more heavy)

#### **RUN STEP** - Scripting MAME to Inject Code

• Use MAME in console mode with LUA scripting

mame -console -autoboot\_script <import\_functions>.lua

- LUA scripting functionalities
  - usual functions, e.g. for file IO to guest system
  - list configuration
  - pause/unpause
  - I/O: access memory, **post key events**, write on screen, K7,...
  - various listeners: frame, frameDone, Sound, Periodic
  - ...
- Simplest design: send lines
  - assume some buffering if emulator limits input
  - In two lines:

```
f=io.open(path)
```

```
for line in f:lines() do emu.keypost(line.."\n") end
```

#### Injecting into MAME - DEMO

```
basic s="";
basic l=0;
function readAll()
  local f=io.open("C:\\DEV\\NAM-IP-WEB\\DAI\\CPC BOMB.BAS")
  basic s = f:read("*all")
  basic l = string.len(basic s)
end
function basic load()
  readAll();
end
i=0;
j=0;
function basic post()
  if ((i \text{MOD} = = 0) and (j \le \text{basic } 1)) then
     emu.keypost(c);
     io.write(c);
     j=j+1;
  end
  i=i+1;
end
emu.pause();
readAll();
emu.unpause();
emu.register frame(basic post)
```

MOD=8

Will write to MAME every MOD frame Can be tuned to "match" emulator ability to capture character

Fix developed for some problems with DAI (but did not work actually, see other workaround)

#### Demo INJECTION and RUN

| C:\Users\cp\Documents\LIST-MAZE.bas - Notepad++<br>Fichier Édition Recherche Affichage Encodage Langage Paramétrage Outi<br>C: D: D: D: D: D: D: D: D: D: D: D: D: D:                                                                                                    | Audio Enregistrer<br>le pointeur |
|----------------------------------------------------------------------------------------------------|----------------------------------|
| <pre>1 1 MODE 0 2 2 REM M.DIERCKX 3 3 REM IMP INT 4 10 REM het maken van een doolhof 5 20 MODE 2:COLORG 0 8 8 0 6 80 FOR I=0 TO XMAX STEP 10:DRAW I,0 I,YMAX 21:NEXT 7 90 FOR I=0 TO YMAX STEP 10:DRAW 0,I XMAX,I 21:NEXT 8 130 EIND=RND(30)+60 9 135 X1=0:Y1=0 10 140 FOR I=1 TO EIND 11 150 IF INT(RND(2))=0 THEN FLAG=1:X=RND(XMAX):DRAW X1,Y1 X,Y1 0:X1=X 12 160 IF FLAG=0 THEN Y=RND(YMAX):DRAW X1,Y1 X1,Y 0:Y1=Y</pre> | POINT OP.txt<br>achats.txt       |
| 12 160 IF FLAG=0 THEN Y=RND (YMAX) : DRAW X1, Y1 X1, Y 0:Y1=Y                                                                                                    |                                  |
| C:\Users\cp\Documents\PERSO\NAM-IP\EMU\MAME>mame64 -console                                                                                                    | IDEES-TFE-FSES                   |
|                                                                                                    | TF-8 INS d                       |

# Some recovered programs on DAI (from DAINAMIC magazine)

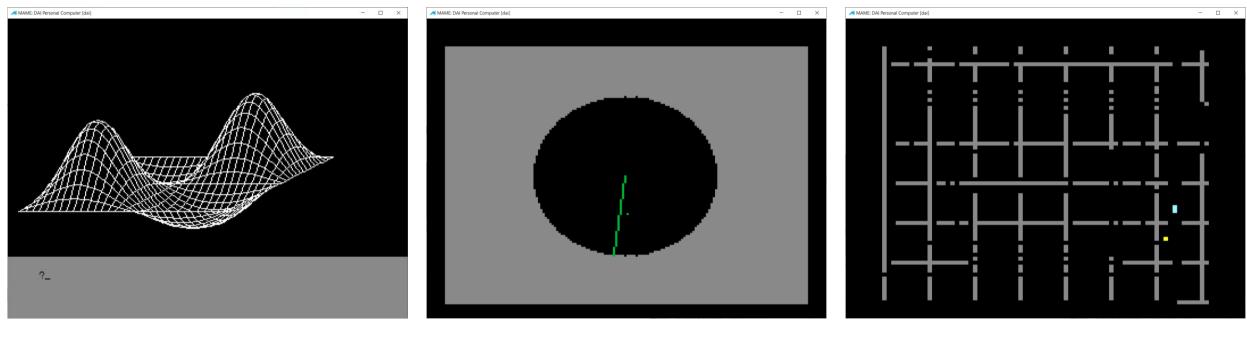

Math 3D plotter

Radar simulator (with sound)

MAZE Game

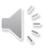

#### Conclusion / Next Steps

• Try it from here – beware this is still work in progress

https://github.com/NAMIP-Computer-Museum/scan2run

- Quite "BASIC" approach but gets the work done for such BASIC programs ;-)
- Architecture quite easy to master
  - → possible to extend with more powerful learning capabilities !
- Feedback / ideas / contributions welcome !